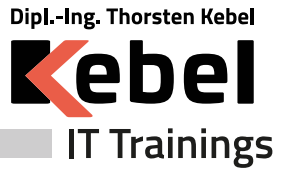

# **SharePoint Online Kurs für Administratoren - online oder in Präsenz lernen**

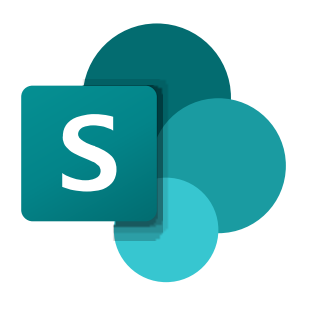

Seminarpreis ab: **1490,00 € zzgl. MwSt. (1773,10 € inkl. 19% MwSt.)**

Live Online Seminarpreis ab: **1490,00 € zzgl. MwSt. (1773,10 € inkl. 19% MwSt.)**

## **Kurs-ID: PCP62**

Dauer: 3 Tage Standardzeiten: 09:00 bis 16:00 Uhr

# **Aktuelle Terminübersicht und Anmeldung zum Kurs**

**SharePoint Online Kurs für [Administratoren](https://www.kebel.de/sharepoint-online-kurs-fuer-administratoren/) - online oder in Präsenz lernen**

## **Seminarziel**

Unser Kebel Team bietet Ihnen SharePoint online Kurse und Schulungen als Online Training und Präsenzseminar mit Zertifikat an. Der Kurs SharePoint - Online for Administrators - richtet sich an Administratoren, die SharePoint Online als Teil ihrer Office 365-Administration einrichten, konfigurieren und verwalten. Das Seminar SharePoint - Online for Administrators führt die Teilnehmer in die SharePoint Online Administration in Office 365 ein, erklärt und demonstriert die Konfigurationsoptionen für SharePoint Online. Der Kurs ist für bestehende SharePoint On-Premises-Administratoren und neue Administratoren von Office 365 geeignet, die SharePoint Online für das Unternehmen richtig einrichten und verwalten möchten. Der Kurs hilft SharePoint-On-Premise-Administratoren, die Unterschiede zwischen SharePoint On-Premises und SharePoint Online zu verstehen. Angesprochener Teilnehmerkreis: - Systemadministratoren - Microsoft 365 Administratoren

## **Kursvoraussetzungen**

Erfahrung mit der Windows Server Umgebung Erfahrung mit Windows Client Systemen

## **Kursinhalt**

Einführung in Office 365 und SharePoint Online

Einführung in das Office 365 Administration Center

Konfigurieren von Berichten

Zugriff auf SharePoint-Verwaltungstools

Zugriff auf Sicherheit und Konformität

Verwalten von Office 365 und SharePoint Online mit PowerShell

Vergleich von SharePoint vor Ort mit SharePoint Online

Benutzeridentität in Office 365 und SharePoint Online

Ändern von Benutzerdomänen

Erstellen von Hybrid-Szenarien

Umleitung von OneDrive und Sites

Hybride Geschäftsdaten-Konnektivität

Hybride Taxonomie

## **www.kebel.de 0231.5191986**

**College COL COL** 

**Contract College College College College**  $\sim$ **College College Contract Contract College College College College College Contract College Contract College COL Contract College Contract College Contract College Contract College College College** 

*IT Trainings Kebel Europaplatz 11 44269 Dortmund T: 0231.5191986 F: 0231.5191988* **College** *training@kebel.de*

> *Dipl.Ing. Thorsten Kebel USt.ID: DE175560970 DE 5244 0501 9901 7100 5728 BIC: DORTDE33*

*Alle genannten Marken und Produkte sind Warenzeichen oder eingetragene Markenzeichen der entsprechenden Unternehmen.*

**College** 

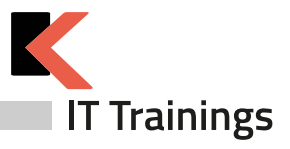

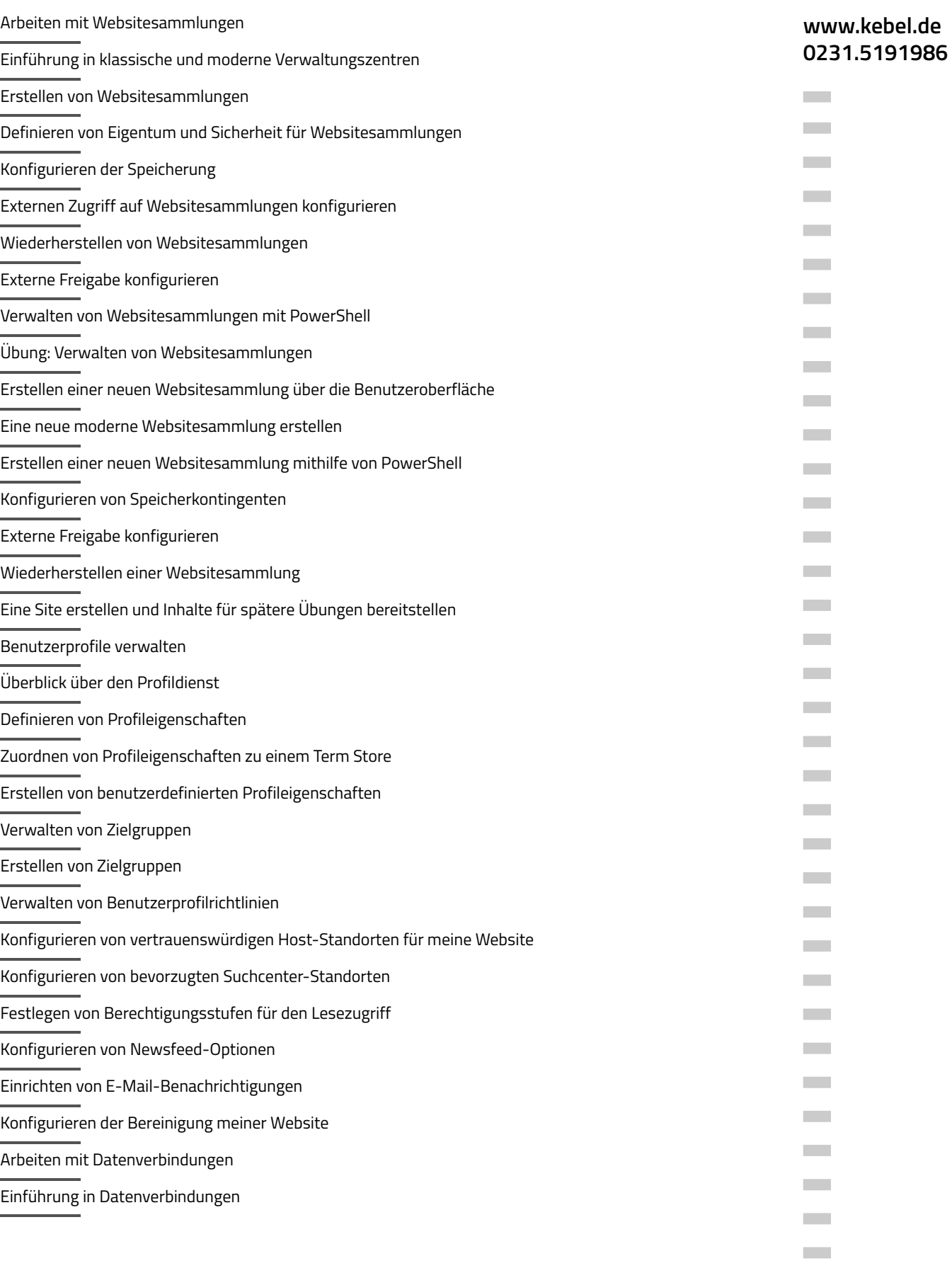

 $\sim$ 

 $\mathcal{L}^{\mathcal{L}}$ 

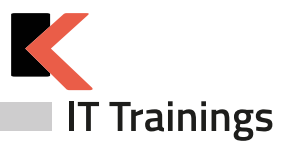

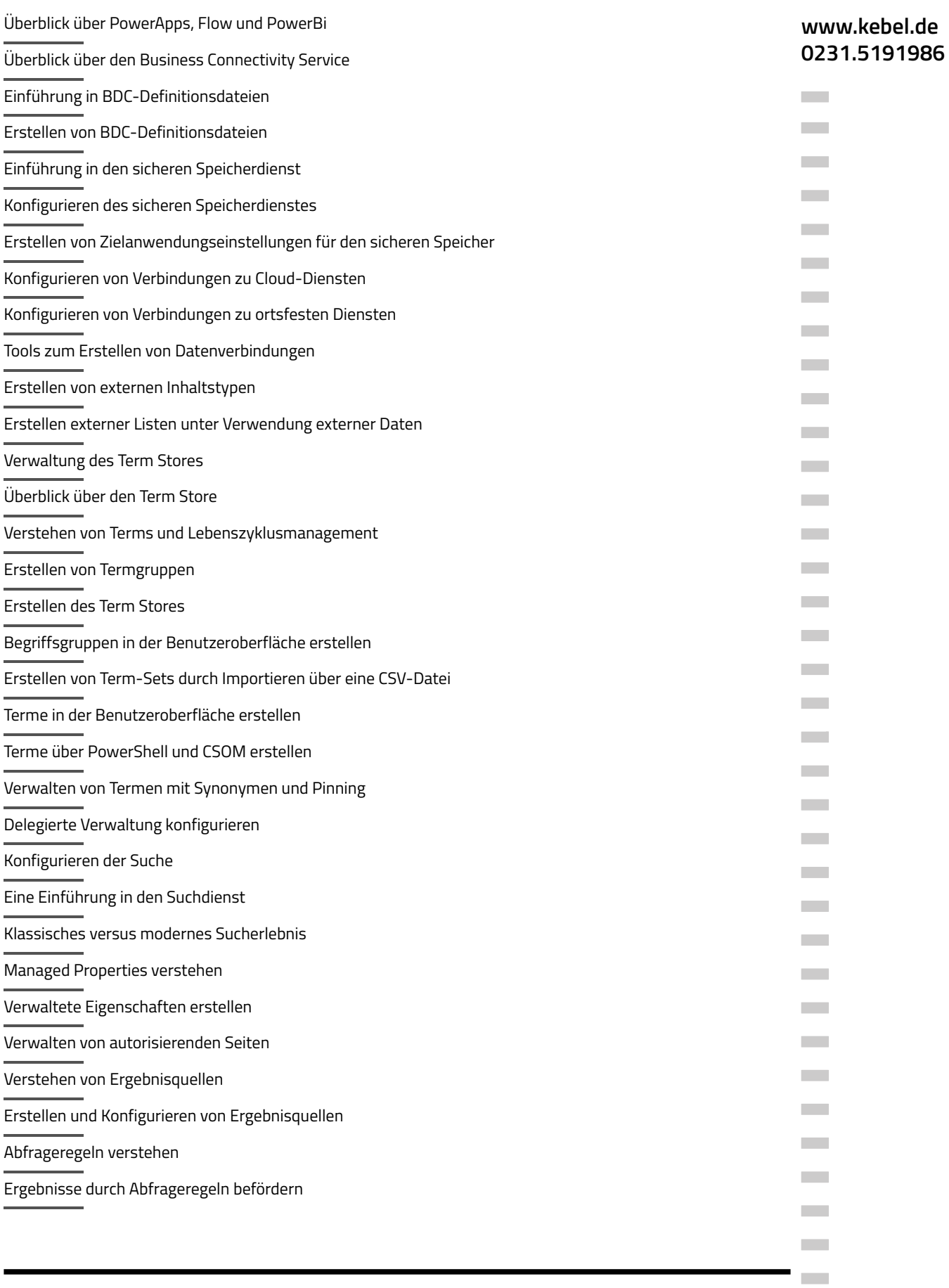

 $\mathcal{L}^{\mathcal{L}}$ 

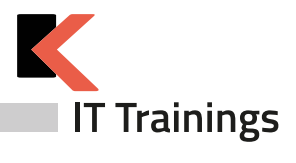

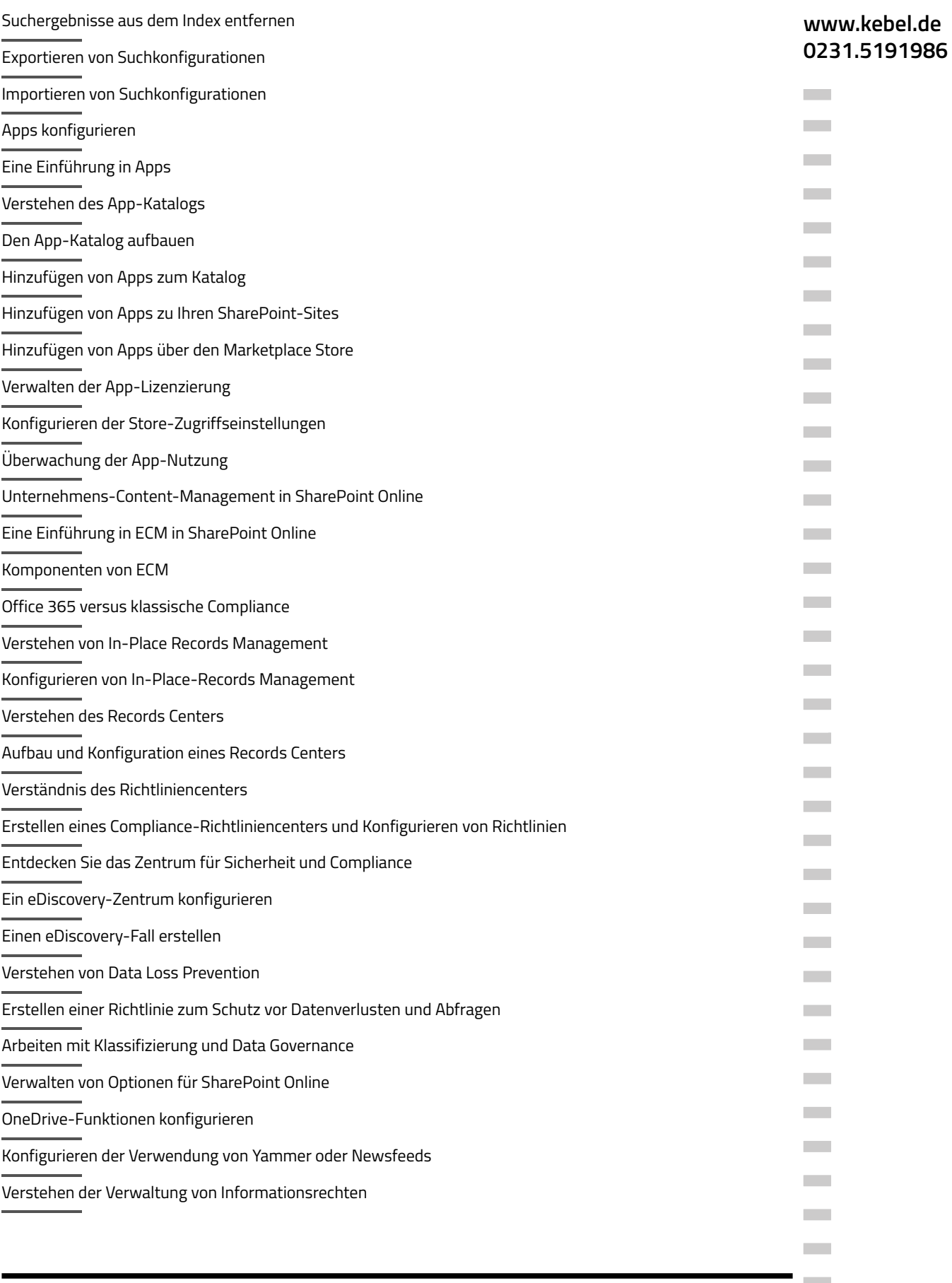

 $\sim$ 

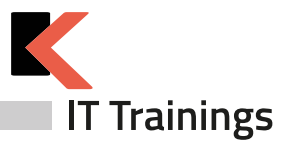

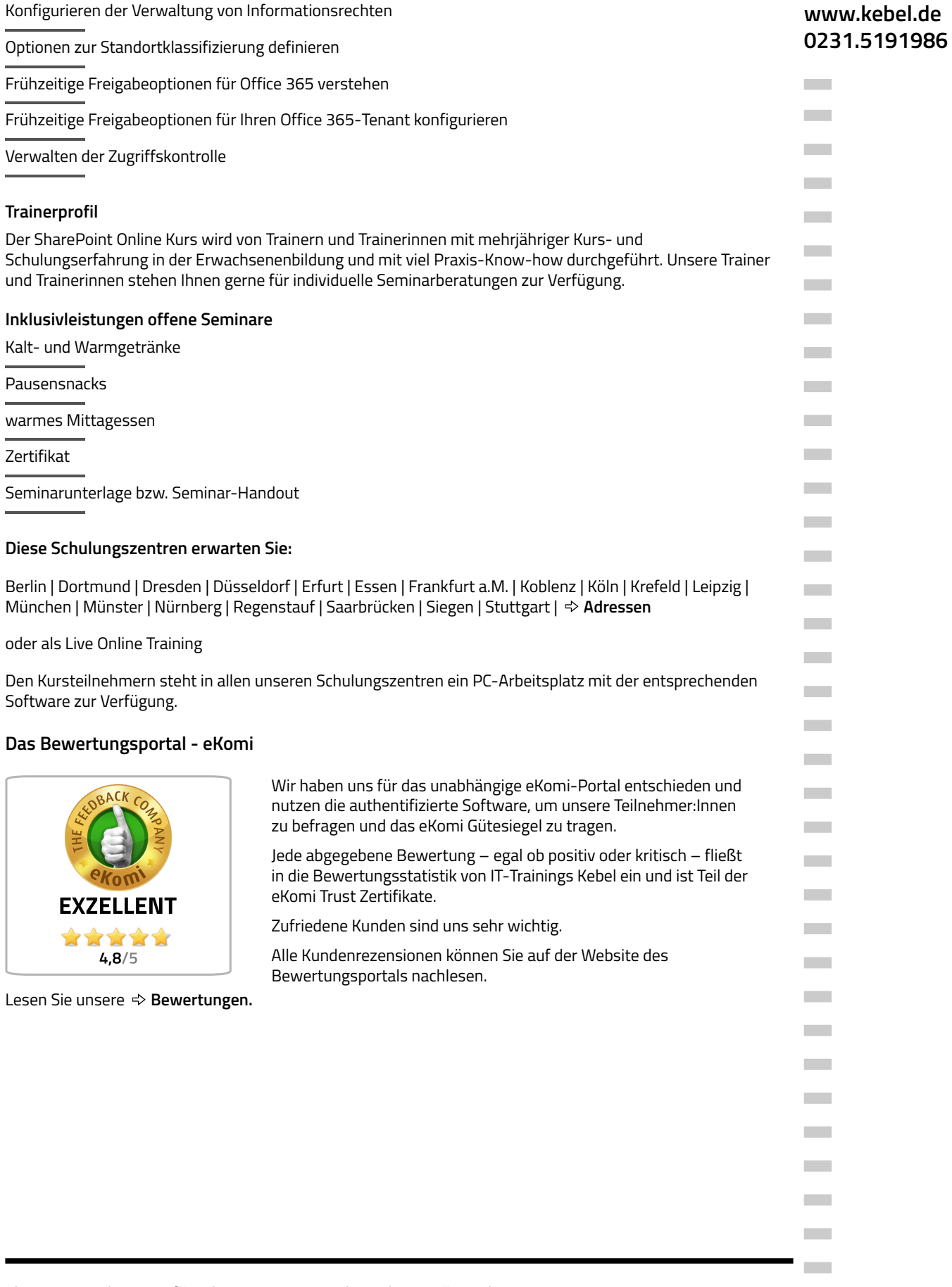

**COL** 

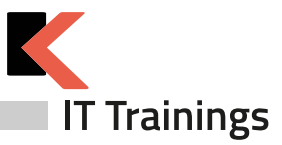

### **Offene Kurse gemäß Terminplan**

#### **[Präsenzkurse](https://www.kebel.de/praesenzkurse/)**

Hierbei handelt es sich um standardisierte Seminare in unseren 21 Trainingszentren. Die Teilnehmer:innen sitzen an einem von uns bereitgestellten PC-Arbeitsplatz. Im Preis enthalten sind ein Seminar-Handout, ein Zertifikat sowie das Catering (Kalt- und Warmgetränke, Obst und Mittagessen).

#### **Live Online Kurse im virtuellen [Klassenzimmer](https://www.kebel.de/kebellive-online-kurse/)**

Bei unseren Live Online Kursen erleben Sie interaktive Kommunikation zwischen Trainer:in und Teilnehmer:innen im virtuellen Klassenraum. Die erforderliche Software und der Zugang wird durch unser Haus gestellt. Die Trainer:innen sind in Bild und Ton präsent. Die Teilnehmer:innen haben jederzeit die Möglichkeit, Fragen zu stellen. Gleichzeitig können Sie auf Ihrem (zweiten) Bildschirm selbst die Übungen nachvollziehen und praktisch ausprobieren. Unser Kebel Team steht Ihnen bei Fragen gerne zur Verfügung.

#### **Seminargarantie**

Wir führen nahezu alle Präsenzseminare und Online Kurse bereits ab einer Person durch. Dies gilt für von uns bestätigte Seminare. Auf diese Weise können wir Ihnen eine reiche Terminauswahl anbieten und Sie erhalten Planungssicherheit für Ihre IT-Fortbildung.

Bei der Durchführung eines Seminars als Einzeltraining verkürzen wir die Seminardauer und intensivieren die Lernphasen im Trainer-Teilnehmer-Dialog. Somit profitieren Sie bei gleichem oder ähnlichem Seminarpreis und kürzerer bzw. angepasster Seminardauer von einem intensiven und individuellem Lernerlebnis. Bitte erfragen Sie diese Garantie für den jeweiligen Kurs.

#### **Firmenschulungen - individuell angepasst**

Bei einer individuellen Firmenschulung werden nur die eigenen Mitarbeiter:innen des eigenen Unternehmens gemeinsam geschult. Die Termine, Zeiten und Inhalte werden individuell definiert und können live online, in Präsenz oder hybrid organisiert werden. Somit können u.a. halbtägige Schulungen für unterschiedliche Gruppen und Themen definiert werden. Unsere Firmenschulungen minimieren Ihre Kosten für Ihre interne Weiterbildung.

#### **Firmenschulung - im [Trainingszentrum](https://www.kebel.de/firmenschulungen-in-seminarzentren/)**

Ihre individuelle Firmenschulung in Präsenz wird hierbei in einem unserer bundesweiten 21 Trainingszentren organisiert und durchgeführt. Ihr gewünschtes Catering wird hierbei gemeinsam definiert.

#### **[Inhouseschulung](https://www.kebel.de/inhouse-schulung/) – vor Ort beim Kunden**

Wir organisieren gemeinsam Ihre individuelle Inhouseschulung vor Ort in Präsenz und stellen Ihnen erfahrene und kompetente Trainer:innen zur Verfügung. Auf Wunsch stellen wir Ihnen gerne vorkonfigurierte PCs bzw. Notebooks, Beamer und mobile Leinwände gegen Aufpreis zur Verfügung.

#### **[Firmenschulung](https://www.kebel.de/kebellive-online-kurse/) - live online**

Hierbei findet die Schulung, wie bereits oben beschrieben, im virtuellen Klassenzimmer statt.

#### **[Firmenschulung](https://www.kebel.de/kebellive-online-kurse/) – hybrid**

Eine weitere Möglichkeit Mitarbeiter:innen gemeinsam zu schulen besteht darin, in Ihrer Präsenzveranstaltung, weitere Teilnehmer:innen aus anderen Filialen oder dem Homeoffice live online dazuzuschalten.

#### **[Floorwalking](https://www.kebel.de/individuelle-schulungen/)**

Floorwalking ist eine spezielle Art der Inhouseschulung. Beim Floorwalking von Büro zu Büro, schulen unsere Trainer:innen die einzelnen Anwender:innen direkt am eigenen PC-Arbeitsplatz, um ganz konkret und gezielt, individuelle Lösungen für den täglichen Bedarf zu erarbeiten. Floorwalking eignet sich somit auch im Anschluss einer bereits erfolgten Schulung.

#### **[Workshop](https://www.kebel.de/individuelle-schulungen/)**

Ein konkretes Workshop- oder Coaching-Thema wird mit dem Kunden gemeinsam vor Seminarbeginn genau definiert. Unsere Trainer:innen beschäftigen sich vorab intensiv mit Ihren Workshopthemen, bereiten ein Konzept vor und erstellen bei Bedarf entsprechende Workshop-Unterlagen, Folien und Übungen.Für Rückfragen stehen wir gerne zur Verfügung.

## **www.kebel.de 0231.5191986**

**College** 

**College College**  $\sim$ **College College** 

**College COL** 

m. **Contract College College College COL** 

**College College** 

**Contract** 

**College** 

**Contract** 

**COL** 

**COL Contract Contract College** 

**Contract** 

**College** 

**College** 

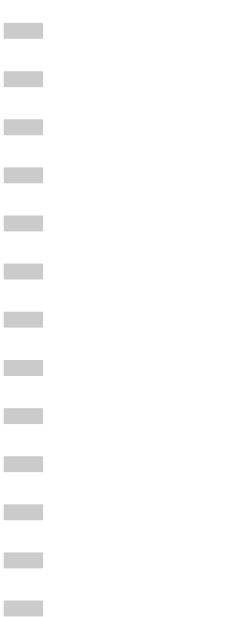

*Alle genannten Marken und Produkte sind Warenzeichen oder eingetragene Markenzeichen der entsprechenden Unternehmen.*

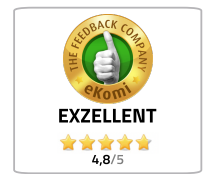

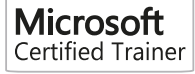

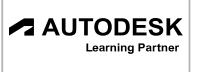

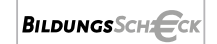

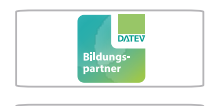

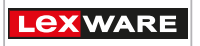

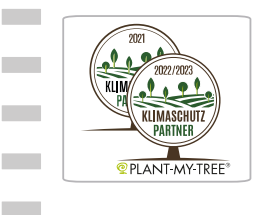